# **Operator Overloading**

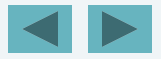

1

# **BJECTIVES**

- 1. What operator overloading is and how it makes programs more readable and programming more convenient.
- 2. To redefine (overload) operators to work with objects of user-defined classes.
- 3. The differences between overloading unary and binary operators.
- 4. To convert objects from one class to another class.
- 5. When to, and when not to, overload operators.
- 6. To use overloaded operators and other member functions of standard library class string.
- © 2006 Pearson Education, Inc. All rights reserved. 7. To use keyword explicit to prevent the compiler from using single-argument constructors to perform implicit conversions.

# **Introduction**

- Use operators with objects (operator overloading)
	- Clearer than function calls for certain classes
- **• Examples**
	- **1. <<**

**Stream insertion, bitwise left-shift**

#### **2. +**

**Performs arithmetic on multiple items (integers, floats, etc.)**

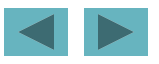

# **Rules for Overloading Operator**

- 1. Only existing operators can be overloaded . New operators cannot be created.
- 2. The overloaded operators must have at least one operand that is of user defined type.
- 3. We cannot change the basic meaning of an operator. That is to say, we cannot redefine the plus(+) operator to subtract one value from other.
- 4. Overloaded operators follow the syntax rules of the original operators. They cannot be overridden.
- 5. There are some operators that cannot be overloaded.
- 6. We cannot use friend function to overload certain operators. However, member functions can be used to overload them.
- 7. When using binary operators overloaded through a member function, the left hand operand must be an object of the relevant class.
- 8. Binary arithmetic operators such as  $+,-$ ,\* and / must explicitly return a value. They must not attempt to change their own arguments.

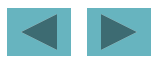

#### **Operators that cannot be overloaded**

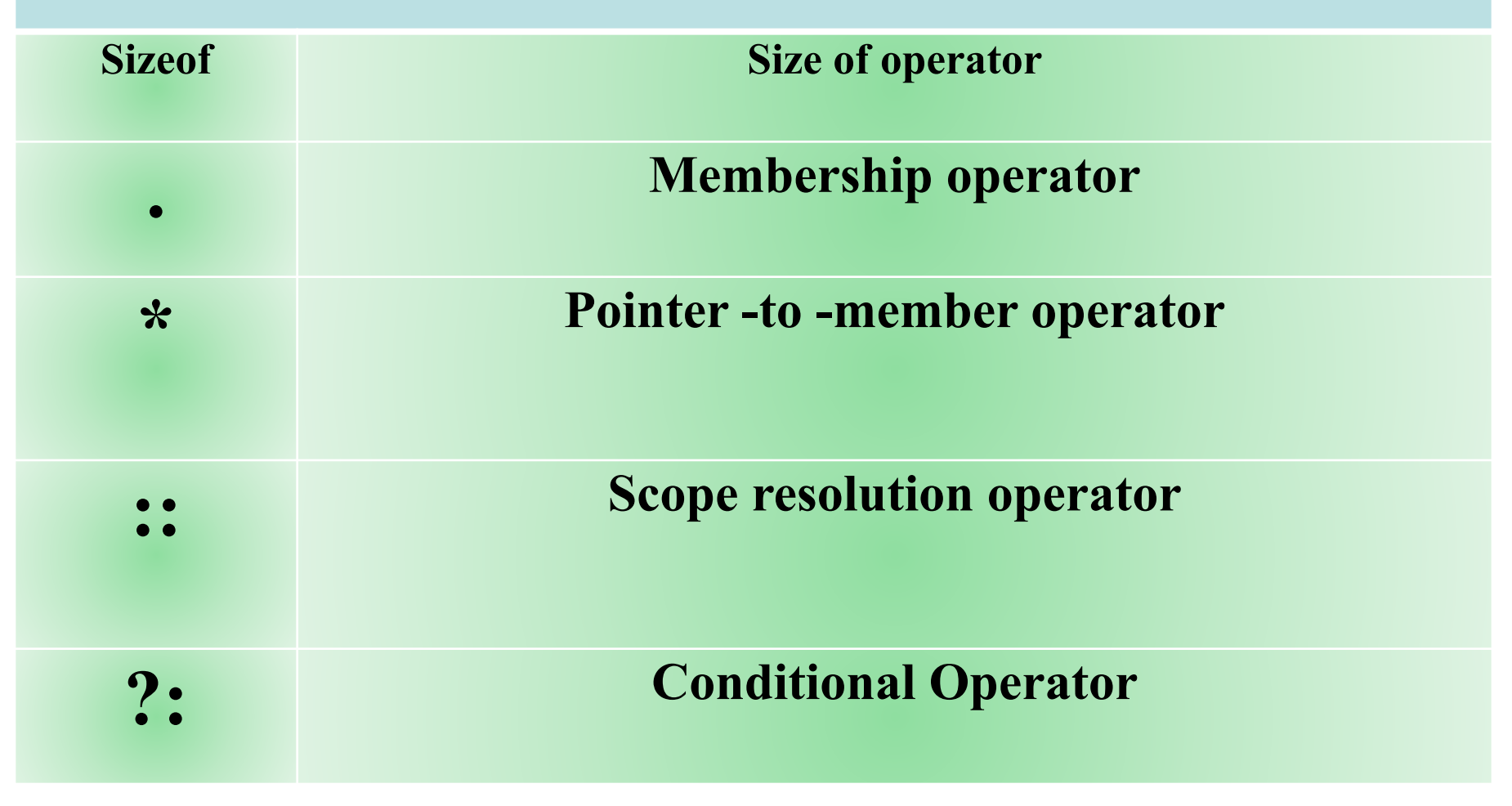

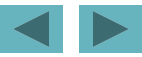

#### **Where a friend function cannot be used**

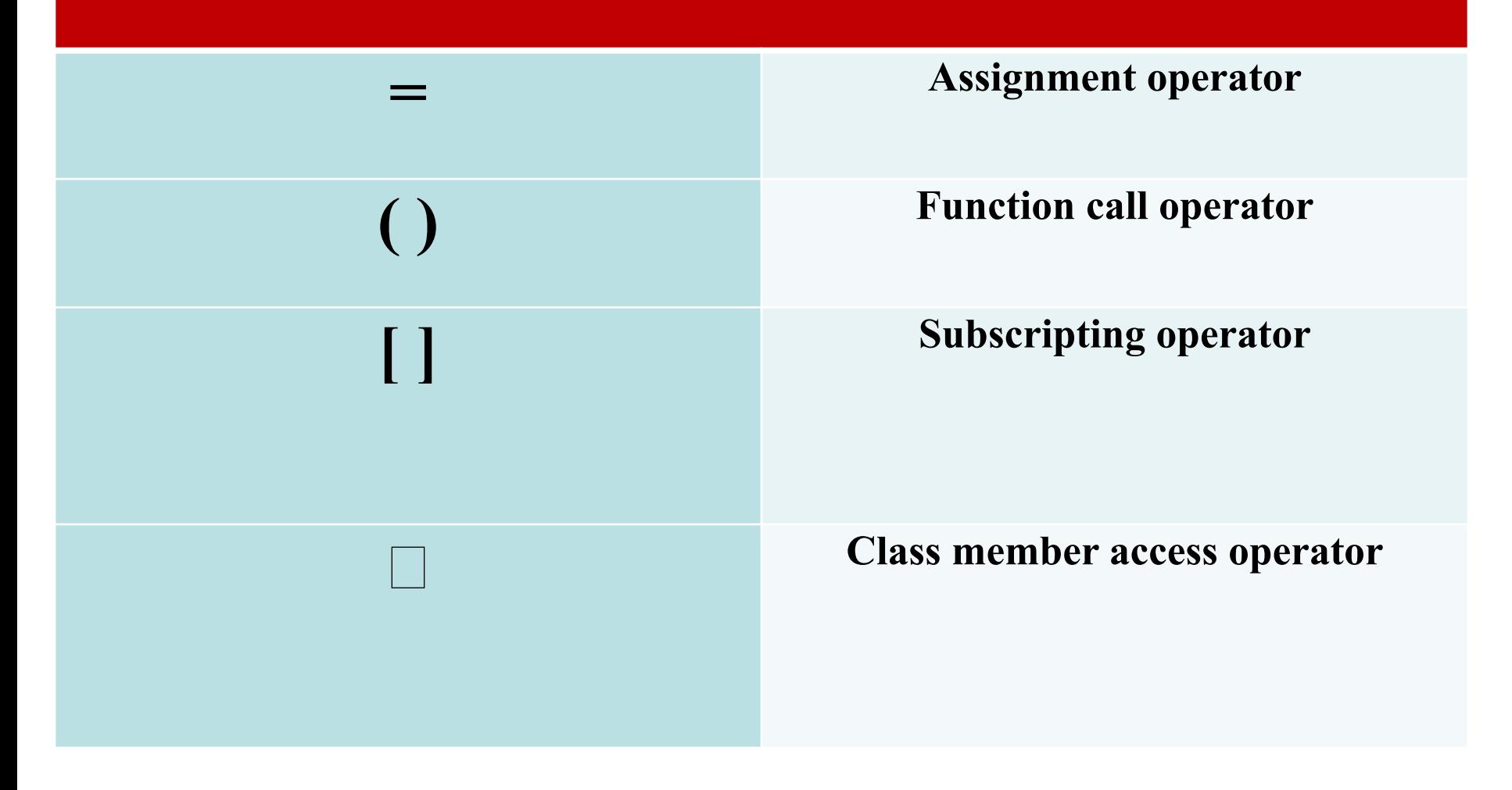

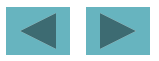

# **Fundamentals of Operator Overloading**

#### **Types for operator overloading**

- **1. Can use existing operators with user-defined types**
- **2. Cannot create new operators**

#### **Overloading operators**

- **3. Create a function for the class**
- **4. Name of operator function**
- **5. Keyword** operator **followed by symbol**

**Example:** operator+ **for the addition operator** +

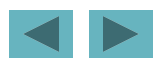

Overloaded operators should mimic the functionality of their built-in counterparts—

for example,

the + operator should be overloaded to perform addition, not subtraction.

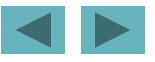

## **Fundamentals of Operator Overloading**

- **•Using operators on a class object**
	- **– It must be overloaded for that class**
		- **– Assignment operator (**=**)**
			- **•Memberwise assignment between objects**
- **•Overloading provides concise notation**
	- **–** object2 = object1.add( object2 ); **vs.**

object2 = object2 + object1;

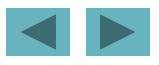

**The process of overloading involves the following steps:**

- 1.Create a class that defines the data type that is to be used in the overloading operations.
- 2. Declare the operator function operator operator in the public part of the class .
- 3.It may be either a member function or a friend function.
- 4.Define the operator function to implement the required operations.

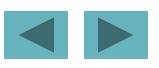

10

# **Operator Functions Class Members vs. Global Members**

#### **•Operator functions**

- **– As member functions**
	- **• Leftmost object must be of same class as operator function**
	- **• Use** this **keyword to implicitly get left operand argument**
	- **• Called when**
		- **– Left operand of binary operator is of this class**
		- **– Single operand of unary operator is of this class**
- **– As global functions**
	- **• Need parameters for both operands**
	- **• Can have object of different class than operator**
	- **• Can be a** friend **to access** private **or** protected **data**

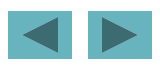

- 1. Operator functions must be either member functions (non-static) or friend functions.
- A basic difference between them is that friend function will have only one argument for unary operators and two for binary operators, while a member function has no argument for unary operators and only one for binary operators.
- 2. This is because the object used to invoke the member function is passed implicitly and therefore is available for the member function. This is not the case with friend functions.
- 3. Arguments may be passed either by value or by reference.

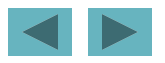

12

#### **Overloading**

**Stream Insertion and Stream Extraction Operators**

- •<< **and** >> **operators**
	- **– Already overloaded to process each built-in type**
	- **– Can also process a user-defined class**
		- **• Overload using global,** friend **functions**
- **•Example program**
	- **– Class** PhoneNumber
		- **• Holds a telephone number**
	- **– Print out formatted number automatically**
		- (123) 456-7890

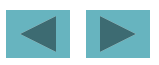

```
\#include\leiostream>#include<string>
using namespace std;
     class Person
{<br>}
private:
string name;
int age;
public:
Person()
{name} = "noname";age = 0;\}friend void operator<< (ostream &output, Person &p);
friend void operator>>(istream &input, Person &p);
```
};

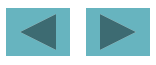

```
void operator<< (ostream &output, Person &p)
\{output << "Its fun" << endl;
output << "my name is " << p.name << "and my age is" << p.age;
}
void operator>>(istream &input, Person &p)
\{input \gg p.name \gg p.age;
}
int main()
\{Person ki;
cout << "Enter the name and age" <<endl;
\sin \gg \text{ki};\text{cout} \ll \text{ki};system("pause");
return 0;
}
```
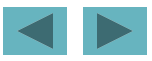

## **Software Engineering Observation 11.3**

**New input/output capabilities for user-defined types are added to C++ without modifying C++'s standard input/output library classes.** 

**This is another example of the extensibility of the C++ programming language.**

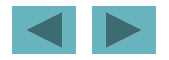

# **Overloading Unary Operators**

- 1. Can overload as non-static member function with no arguments
- 2. Can overload as global function with one argument Argument must be class object or reference to class object

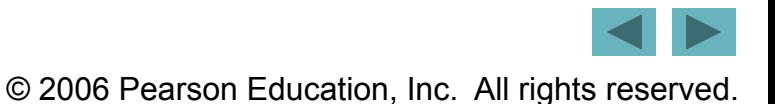

## **Unary minus operator is overloaded** 18

```
#include<iostream>
 using namespace std;
⊟class space
 private:
     int x;int y;
     int z;public:
     void getdata(int a, int b, int c);
     void display(void);
     void operator-();
 \mathbf{E}Evoid space::getdata(int a, int b, int c)
 {
     X = a;
     y = b;Z = C_1
```

```
Evoid space::operator-()
  ℓ
      X = -Xy = -y;Z = -Z;
\existsint main()
  ℓ
      space s;
      s.getdata(10, -20, 30);
      -5cout \langle \langle "s:" \langle \langle endl;
      s.display();
      system("pause");
      return 0;
```
# **Program to overload shorthand operator** 19

```
#include<iostream>
using namespace std;
  Eclass Marks
    private:
        int marks;
    public:
       Marks()marks = 0;
       Marks(int m)F
           marks = m;void YourMarkPlease()
  \equivcout << "your mark is" << marks << endl;
        void operator+=(int bonusmark)
  Ė
           marks = marks + bonusmark;friend void operator-=(Marks &curobj, int reducedmark);
    Б
```

```
Evoid operator-=(Marks &curobj, int reducedmark)
     curobj.marks -= reducedmark;
\existsint main()
     Marks kimark(45);
     kimark.YourMarkPlease();
     int x = 20;
     kimark += 20;kimark.YourMarkPlease();
     kimark -= x;kimark.YourMarkPlease();
     system("pause");
     return 0;
```
#### **Program to overload Increment and Decrement operator (Postfix)**

#include<iostream> using namespace std;

```
Ficlass Marks
                                                            friend Marks operator--(Marks &, int);
                                                       \};
private:
    int marks:
                                                      ∃Marks operator--(Marks &m, int )
public:
                                                        t
    Marks()Marks dup(m);
                                                            m.marks - = 1;marks = 0;
                                                            return dup;
    Marks(int m)\existsint main()
        marks = m;ί
                                                            Marks ki(75), ki1(55);
    void YourMarkPlease()
                                                             ki.YourMarkPlease();
                                                             (ki++).YourMarkPlease();
        cout << "your mark is" << marks << endl;
                                                             ki.YourMarkPlease();
    Marks operator++(int)
                                                             ki1.YourMarkPlease();
                                                             (ki1--).YourMarkPlease();
        Marks duplicate(*this);
                                                             ki1.YourMarkPlease();
        marks = marks + 1;//mark+=1
                                                            system("pause");
        return duplicate;
```
© 2006 Pearson Education, Inc. All rights reserved.

20

#### **Program to overload array subscript operator**

```
#include<iostream>
using namespace std;
 Class Marks
  ſ
  private:
      int subjects[3];public:
      Marks(int sub1, int sub2, int sub3)
          subjects[0] = sub1;subjects[1] = sub2;subjects[2] = sub3;int operator<sup>[]</sup>(int position)
          return subjects[position];
  Б
```

```
int main()
```
 $1/$ \*

```
Marks ki(22, 44, 33);
\text{cut} \ll \text{kif} 0 \ll \text{endl};\text{cut} \ll \text{kif}[1] \ll \text{endl};cout \langle \cdot | ki[2] \langle \cdot | endl;
system("pause");
return 0;
```
#### **Program to overload Function Call operator**

```
#include<iostream>
using namespace std;
HClass Marks
 private:
     int marks;
 public:
     Marks(int m)marks = m;cout << "constructor is called" << endl;
     void whatsYourMarks()
F
         cout << "hey I got" << marks << "marks" << endl;
     Marks operator()(int mk)
Ė
         marks = mk;cout << "operator function is called" << endl;
         return *this;
 };
```

```
\exists int main()
      Marks ki(85);
      ki.whatsYourMarks();
      ki(44);
      ki.whatsYourMarks();
      system("pause");
      return 0;
```
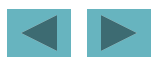

#### **Program to overload the class member access operator** 23

```
#include<iostream>
using namespace std;
- class Marks
private:
    int marks;
 public:
    Marks(int m)
        marks = m;cout << "constructor is called" << endl;
    void whatsYourMarks()
        cout << "hey I got" << marks << "marks" << endl;
    Marks * operator -> ()
        return this;
 };
```

```
\existsint main()
     Marks kimarks(65);
      kimarks.whatsYourMarks();
      kimarks->whatsYourMarks();
      system("pause");
      return 0;
```
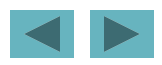